# Contratti d'Affitto

# VALORE24 Locazioni

Contratti d'Affitto è il software per la gestione delle Locazioni Immobiliari.

L'utilizzo è destinato a coloro che vogliono tenere traccia dei Contratti di Locazione stipulati sia in modo Cartaceo che Telematico, gestire e stampare la Modulistica correlata, avere una visione delle Scadenze, delle Registrazioni e dei Pagamenti.

# I PUNTI DI FORZA

Gestione completa dalla Registrazione alla redazione degli Adempimenti Successivi

GestTel F24 per la creazione dei File Telematici Multipli F24

### Scadenzario

Collegamento alla Gestione Amministrativa per l'emissione di Fatture Elettroniche e Ricevute

Gestione della Denuncia Annuale Telematica – Fondi Rustici

Calcolo di Convenienza per la scelta della Cedolare Secca

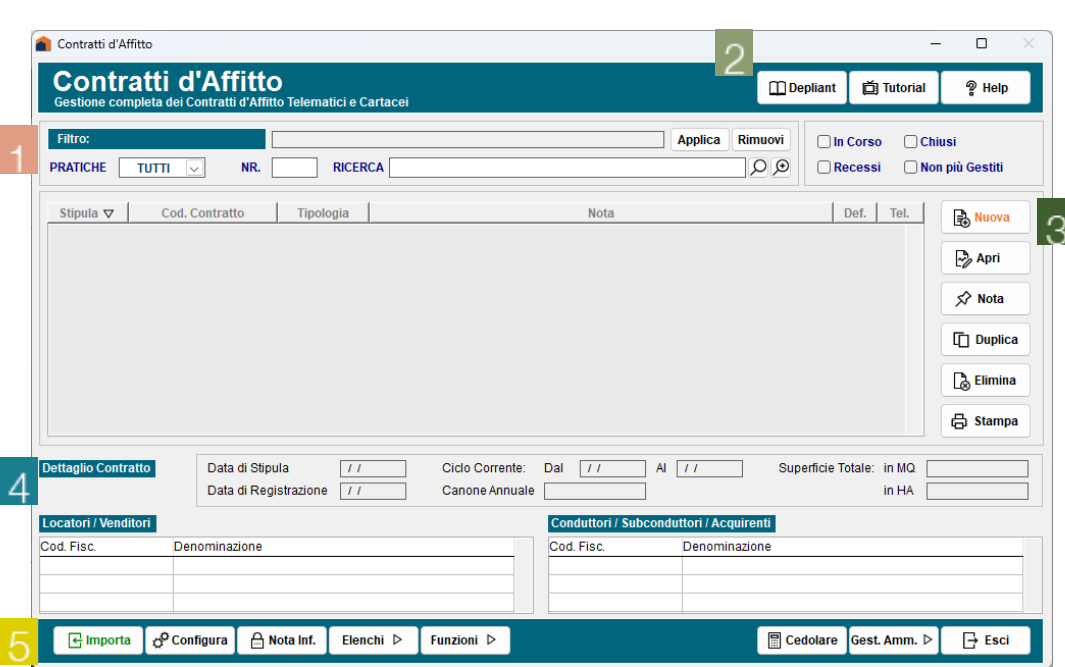

Filtri di Ricerca: Contratti permette di filtrare per anno l'elenco delle pratiche visualizzate nella lista, Stato permette di filtrare le pratiche, visualizzando nella lista le sole pratiche in essere, chiuse, con recesso anticipato o non più gestire con il programma Contratti d'Affitto.

82 Strumenti di aiuto sempre aggiornati per l'utilizzo del Software.

8 Funzioni per gestire e lavorare sulle pratiche: Nuova per inserire nuovi Contratti d'Affitto, nuovi Adempimenti veloci o Scritture Private, Apri, Nota, Duplica, Elimina e Stampa.

Dettaglio del Contratto permette di visualizzare le informazioni minime sul Contratto selezionato.

Utility: Importa per importare all'interno del programma, Contratti d'Affitto da files XML esterni, predisposti secondo le specifiche RLI. Configura per gestire il percorso in cui salvare i files telematici generati. Elenchi per accedere agli elenchi precaricati Conduttori, Fabbricati e Terreni. Funzioni per gestire Imposte, Stampe di Riepilogo e Scadenze. Cedolare per effettuare il Calcolo di Convenienza per la scelta dell'Opzione della Cedolare Secca. Gestione Amministrativa per monitorare la situazione del canone di locazione e di generare l'eventuale documentazione collegata.

degli Immobili utilizzando l'utility del Calcolo di Convenienza per la Scelta della Cedolare Secca. Nel programma è presente anche i

- ARCHIVIO UNICO Importazione dei Dati dall'Archivio Unico e dagli Elenchi precaricati (Conduttori, Fabbricati, e Terreni)
- MEMORIZZAZIONE Memorizzazione dei Contratti e degli Adempimenti Successivi e facile Ricerca tramite appostiti filtri
	-
	-

### STAMPA Stampa laser della modulistica e Generazione di documenti in formato PDF direttamente dall'applicativo

- 
- 
- 
- 

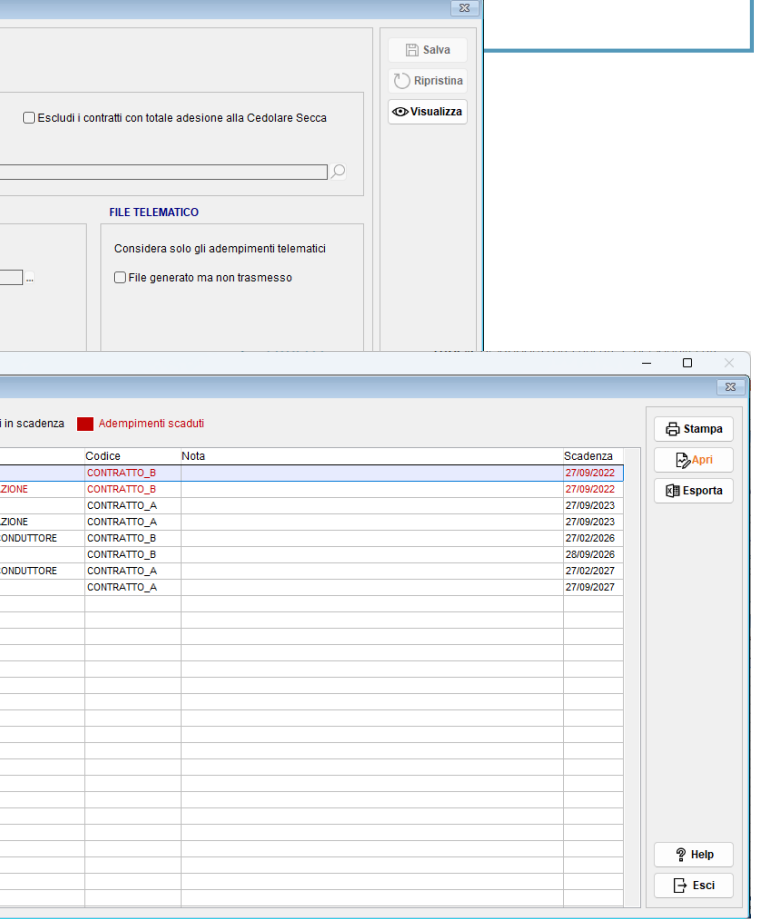

 $\begin{array}{cccccc} - & & \square & & \times \end{array}$ 

## La soluzione completa e semplice per la gestione dei Contratti d'Affitto dei vostri Immobili e/o di quelli dei vostri Clienti.

Con il pacchetto LOCAZIONI potrete ampliare i servizi da offrire alla vostra clientela permettendovi di aumentare i vostri guadagni e di fidelizzare la clientela.

# … cosa ci contraddistingue …

TELEMATICO TABELLE

# … i nostri valori aggiunti …

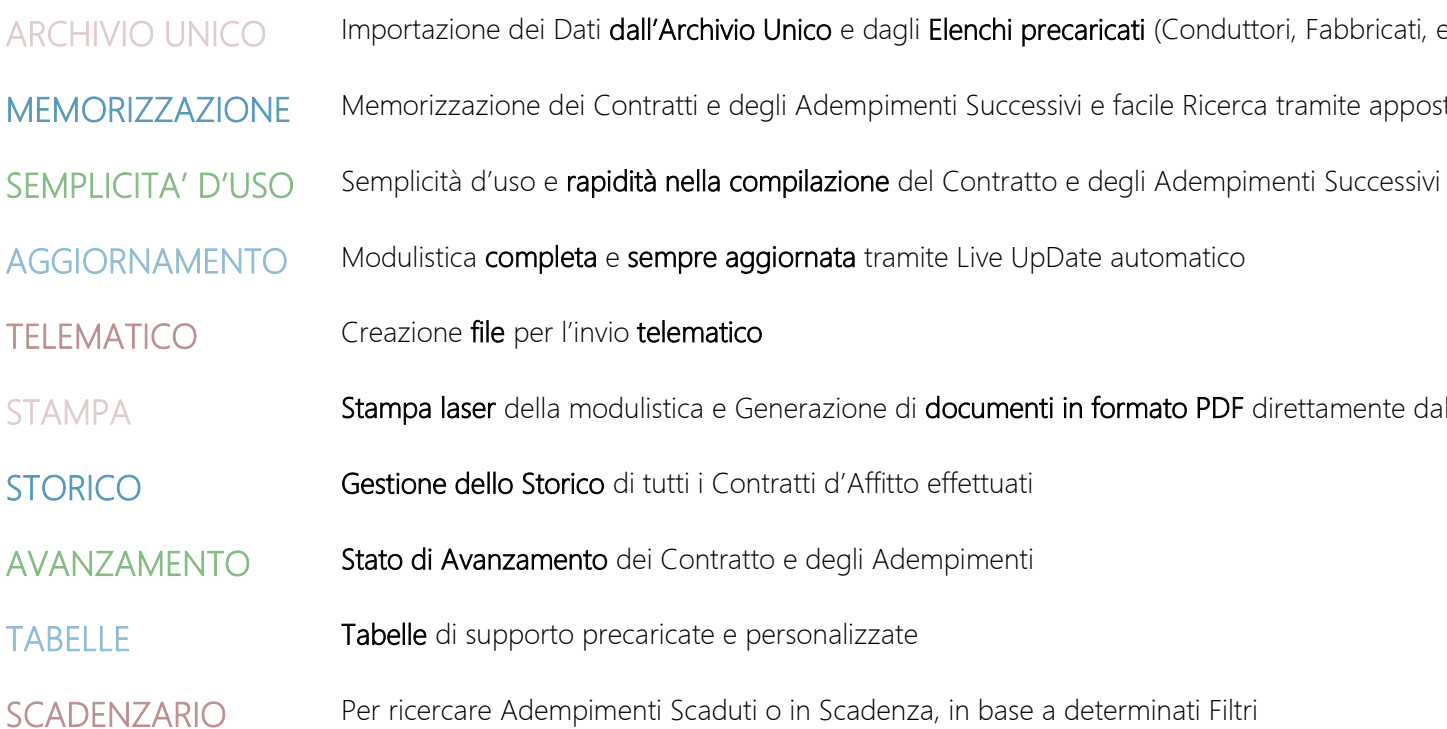

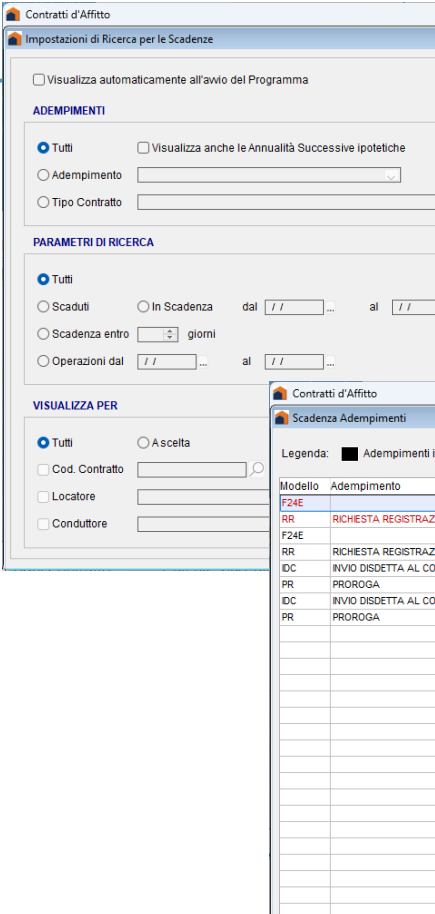

 $\overline{\phantom{a}}$ 

# LOCAZIONI: soluzione completa

 $\overline{\phantom{a}}$ 

 $\mathbb{Z}_2$  Ap

 $\sqrt{a}$  Elimina

凸 Stampa

 $\lambda$  of indicated  $\lambda$ 

OSI ONO

**GA** G.A.

 $<sup>2</sup>$  Help</sup>

 $\overline{\mathbb{B}}$  Esci

 $E<sup>2</sup>$  Doc

dal  $11$ 

GESTIONE DEL CONTRATTO E DEGLI ADEMPIMENTI CONNESSI

Contratti d'Affit

Visualizzazione e caricamento Adempimenti per ogni Contratto.

### GESTIONE E PERSONALIZZAZIONE DELLE LETTERE

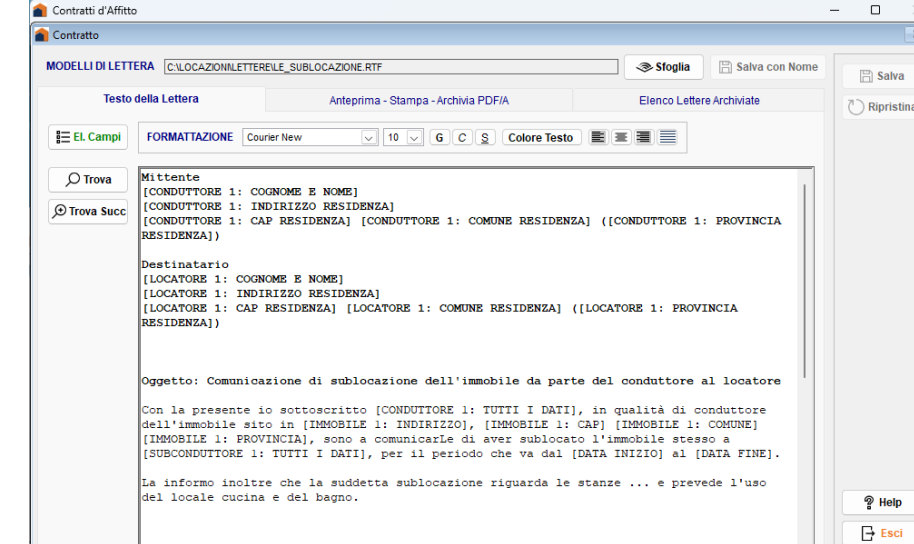

L'utente può utilizzare dei testi già precaricati, personalizzarli a suo piacimento o costruirne di nuovi, per essere selezionati in altri contratti, per avere un testo di riferimento sempre a disposizione.

Per guidare l'utente nella corretta compilazione del Contratto d'Affitto e degli Adempimenti Successivi ad esso connessi, offriamo, inoltre:

Help online in formato html sempre aggiornato:

un valido strumento per avere sempre a portata di mano l'aiuto necessario nella compilazione della modulistica.

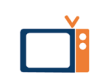

Video MULTIMEDIALI che illustrano passo passo la

compilazione di un Contratto d'Affitto e degli Adempimenti Successivi ad esso correlati. Vengono inoltre spiegate tutte le funzioni aggiuntive del pacchetto (redazione delle Lettere, gestione Scadenzario, eccetera).

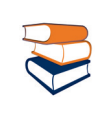

Istruzioni ministeriali online per consultare

specifiche spiegazioni relative a particolari casistiche normative.

… Strumenti Utili per la compilazione rapida del Contratto d'Affitto e degli Adempimenti Successivi…

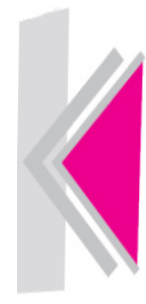

# Elenchi precaricati per una veloce importazione dei dati

L'Elenco Conduttori riepiloga Dati Anagrafici e Residenza per le Persone Fisiche, Sede Legale e Dati del Legale Rappresentante per le Persone Giuridiche, Estremi dei Documenti di Riconoscimento, Coordinate Bancarie, Contatti Telefonici e di Posta Elettronica per entrambe.

L'Elenco Fabbricati collegato direttamente ai Locatori permette di memorizzare i dati relativi all'utilizzo, all'ubicazione, alla composizione, agli estremi catastali e mappali dei fabbricati. Ogni fabbricato può essere collegato a più proprietari e ad ognuno di essi deve essere indicata la relativa percentuale di possesso; questi ultimi devono essere presenti in Archivio Ditte.

L'Elenco Terreni collegato direttamente ai Locatori permette di memorizzare i dati relativi all'utilizzo, all'ubicazione, alla composizione, agli estremi catastali e mappali dei terreni. Ogni terreno inserito può essere collegato a più proprietari e ad ognuno di essi deve essere indicata la relativa percentuale di possesso; questi ultimi devono essere presenti in Archivio Ditte.

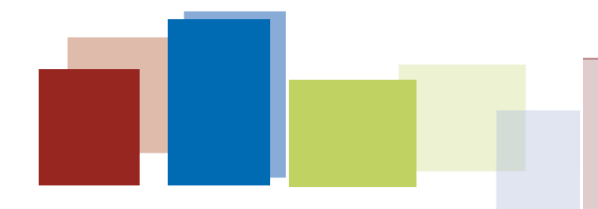

Sul sito [aggiornamentionline.com](https://www.aggiornamentionline.com/locazioni.html) è possibile consultare il Tutorial che che illustra il funzionamento del software